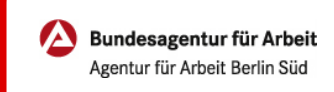

## Arbeitslosmeldung | Online

Wenn Sie bald arbeitslos werden oder es schon sind: Ihre Agentur für Arbeit ist für Sie da. Wir beraten Sie, damit Sie schnell wieder Arbeit finden. Wir unterstützen Sie mit Arbeitslosengeld, damit Ihre finanzielle Situation gesichert ist. Alle Schritte, die dafür notwendig sind, können Sie online erledigen – schnell und unkompliziert.

Auf der nächsten Seite erklären wir Ihnen wie einfach das funktioniert.

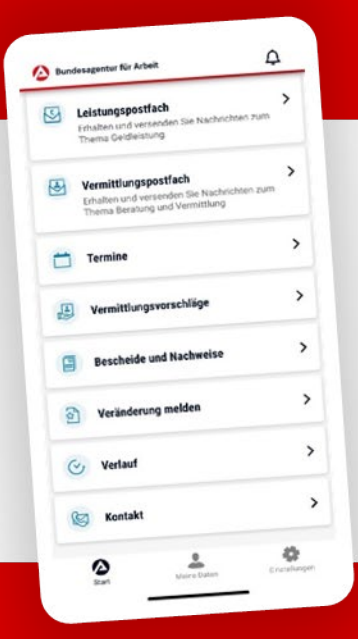

## BA-MOBIL

Nachrichten, Termine, Bescheide und mehr: Mit BA-Mobil verfügen Sie schnell und sicher über Funktionen und Informationen, die Sie während Ihrer Arbeitssuche beziehungsweise Arbeitslosigkeit brauchen.

Gleich in den App Stores für Android oder iOS herunterladen.

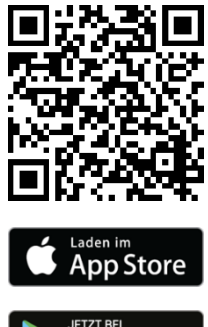

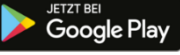

## Arbeitslosmeldung | Online

0 METER ANFAHRT KEINE WARTEZEIT

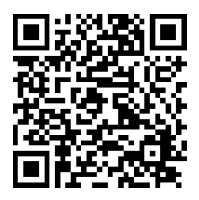

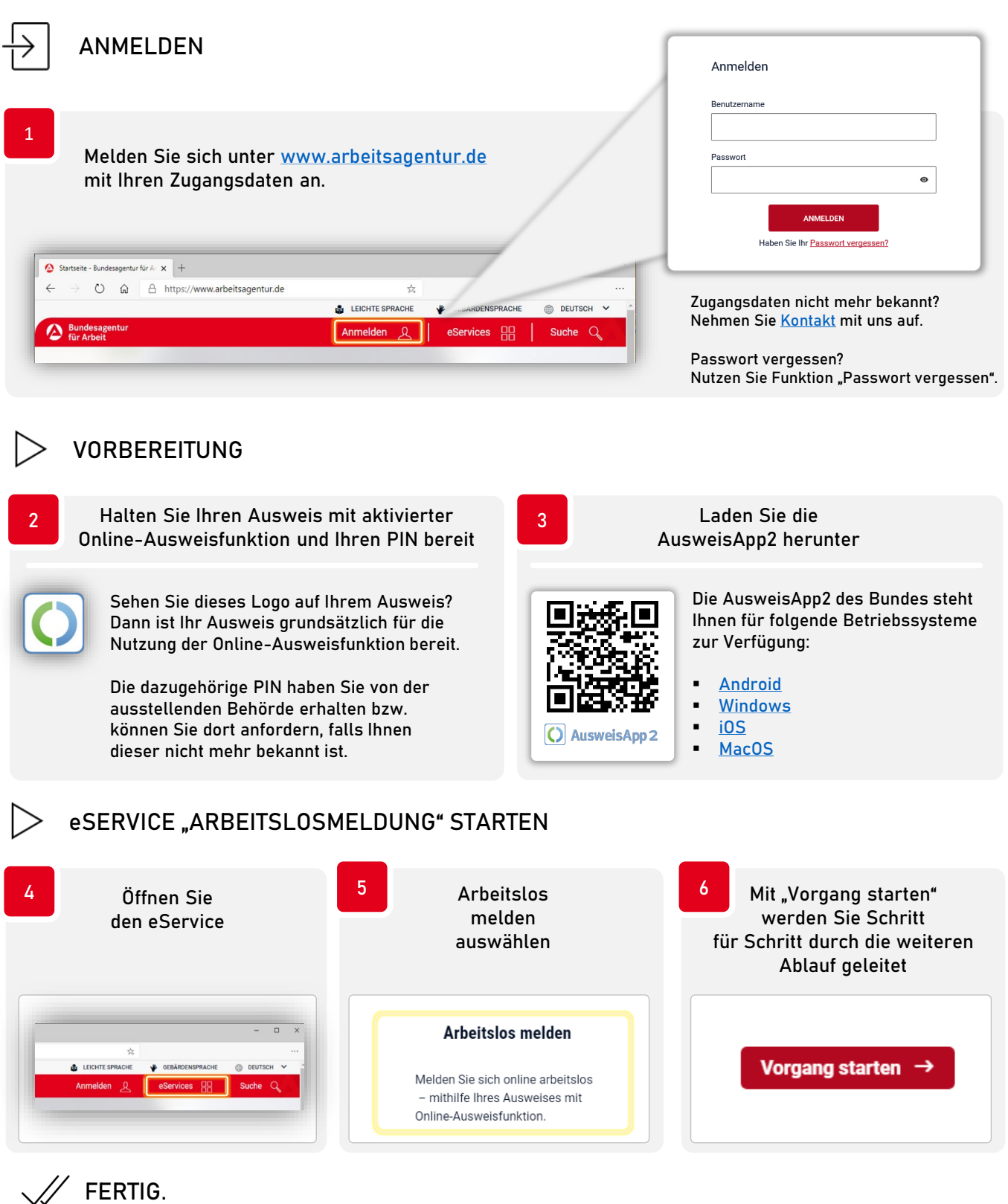

## Eine persönliche Vorsprache zur Arbeitslosmeldung in Ihrer Agentur für Arbeit entfällt dadurch für Sie.

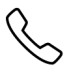

**INHALTLICHE FRAGEN ZUM eSERVICE** 0800 4 5555 00\* **TECHNISCHE FRAGEN ZUM eSERVICE** 0800 4 5555 03\*